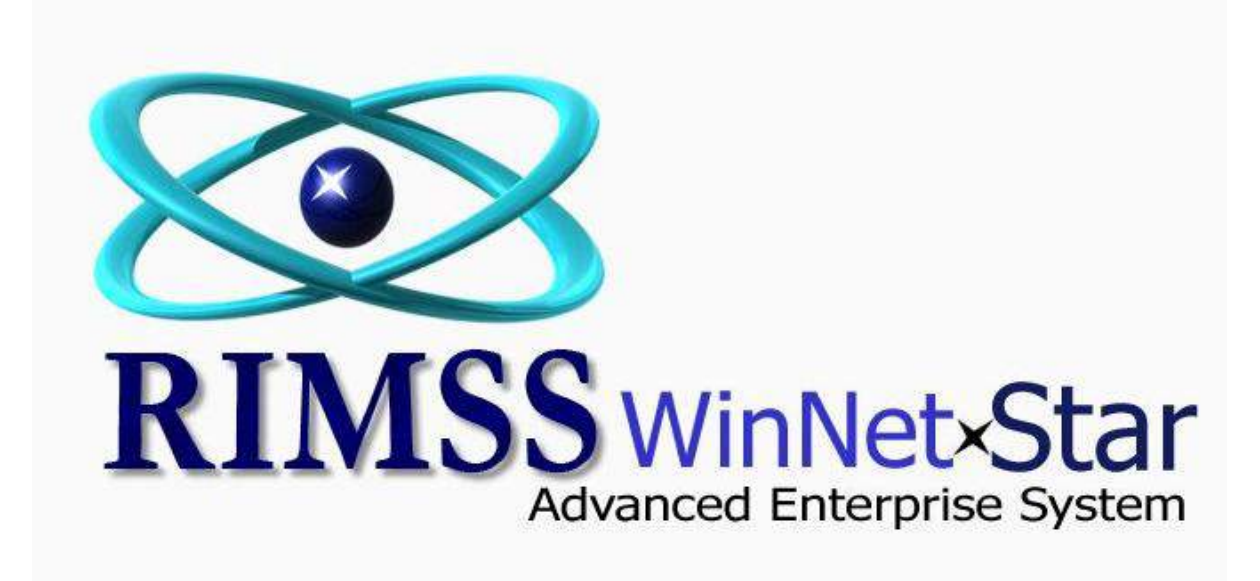

# **Where Can I See the Status of My Customer Orders?**

WinNetStar includes several different reports that will help you determine the status of customer orders. The following screen shots illustrate these reports.

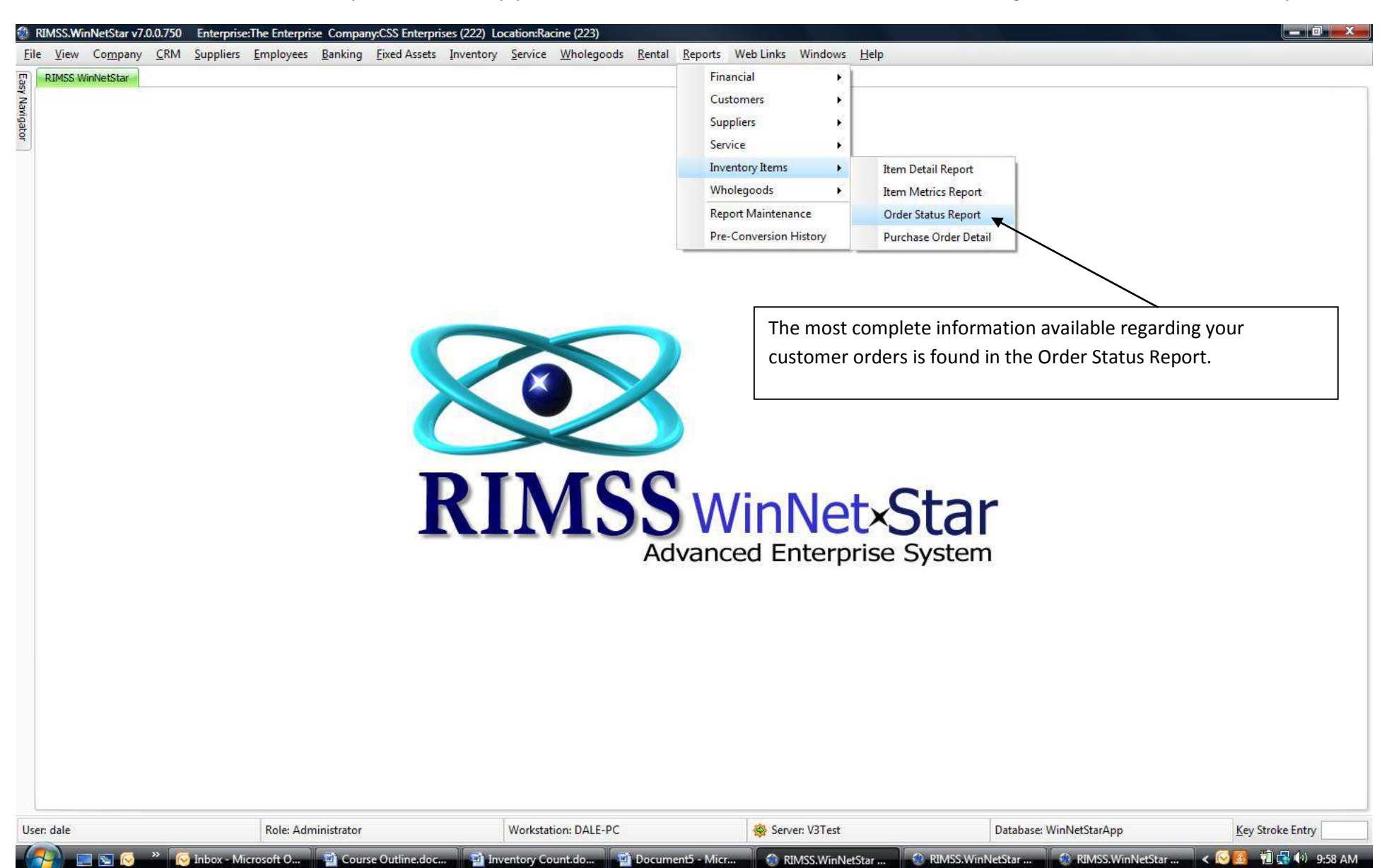

## RIMSS.WinNetStar v7.0.0.750 Enterprise:The Enterprise Company:CSS Enterprises (222) Location:Racine (223)

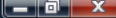

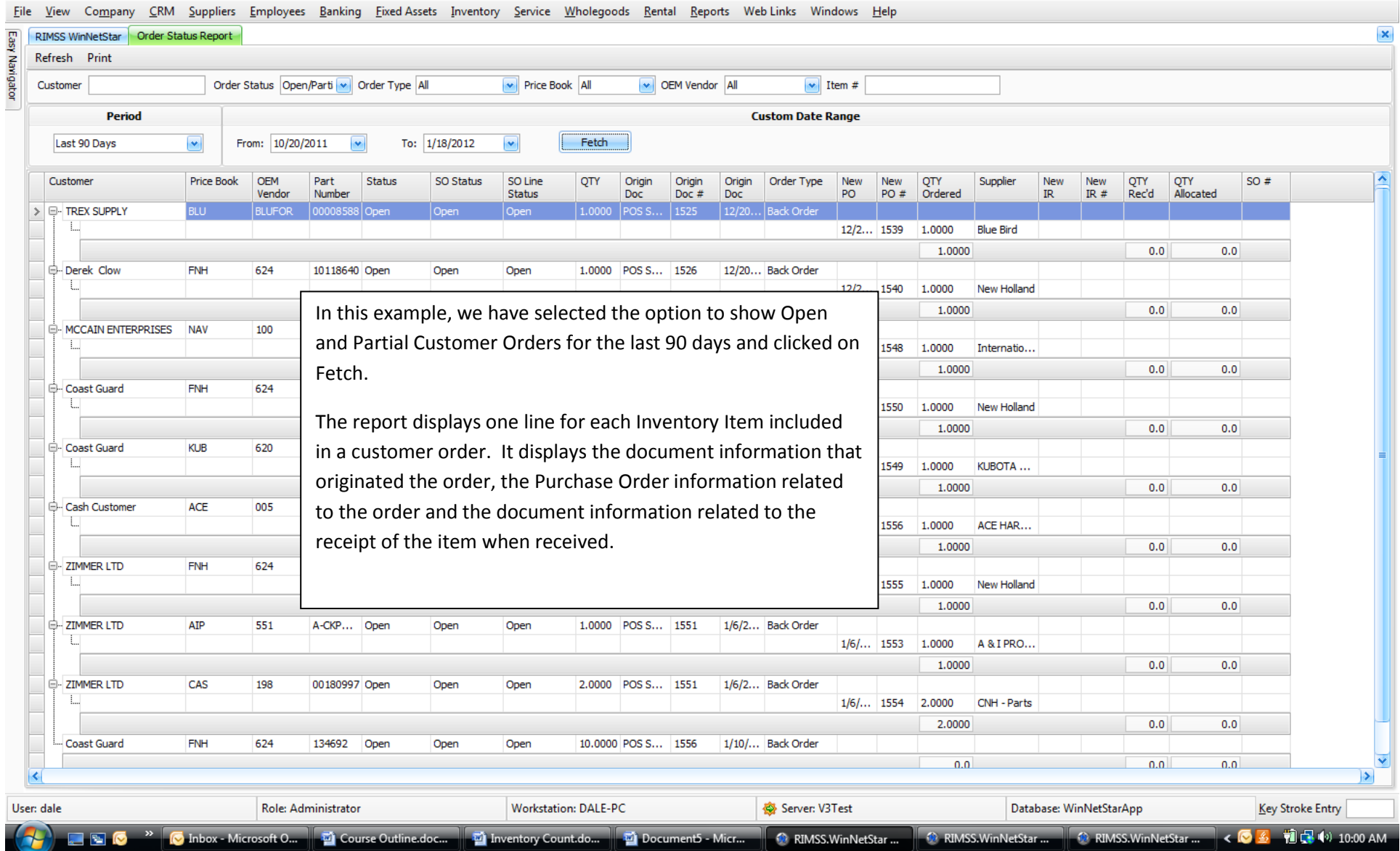

## RIMSS.WinNetStar v7.0.0.750 Enterprise:The Enterprise Company:CSS Enterprises (222) Location:Racine (223)

![](_page_3_Picture_18.jpeg)

 $-$  0  $\times$ 

A

## Drag a column header here to group by that column

![](_page_3_Picture_19.jpeg)

![](_page_3_Picture_20.jpeg)

![](_page_4_Picture_18.jpeg)

# RIMSS.WinNetStar v7.0.0.750 Enterprise:The Enterprise Company:CSS Enterprises (222) Location:Racine (223)

Eile View Company CRM Suppliers Employees Banking EixedAssets Inventory Service Wholegoods Rental Reports WebLinks Windows Help

![](_page_5_Picture_19.jpeg)

### Drag a column header here to group by that column

74

![](_page_5_Picture_20.jpeg)

### $\Box$ e j